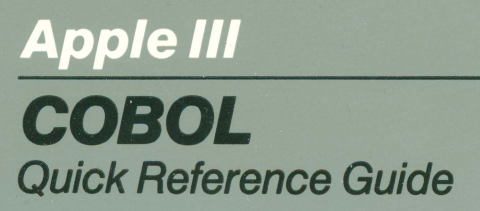

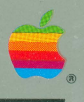

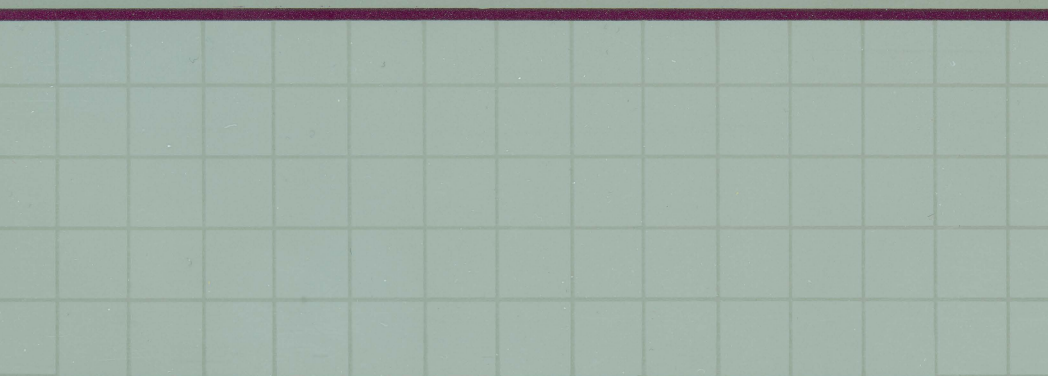

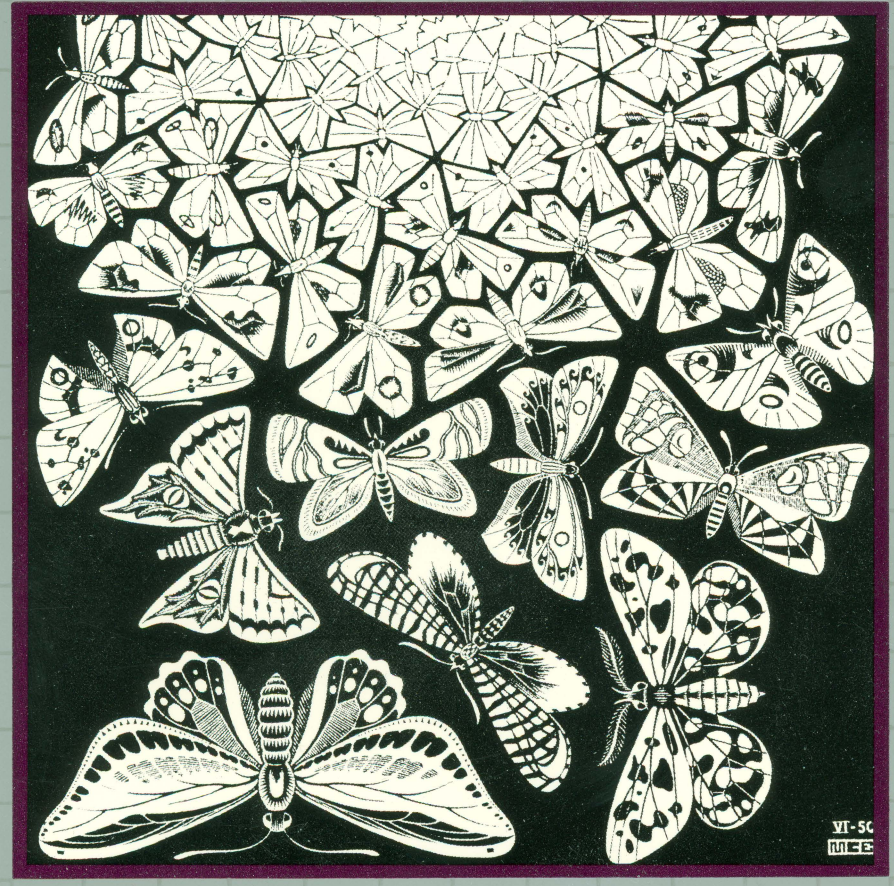

#### **Customer Satisfaction**

If you discover physical defects in the manuals distributed with an Apple product or in the media on which a software product is distributed, Apple will replace the documentation or media at no charge to you during the 90-day period after you purchased the product.

In addition, if Apple releases a corrective update to a software product during the 90-day period after you purchased the software, Apple will replace the applicable diskettes and documentation with the revised version at no charge to you during the six months after the date of purchase.

In some countries the replacement period may be different; check with your authorized Apple dealer. Return any item to be replaced with proof of purchase to Apple or an authorized Apple dealer.

#### **Limitation on Warranties and Liability**

Even though Apple has tested the software described in this manual and reviewed its contents , neither Apple nor its software suppliers make any warranty or representation, either express or implied, with respect to this manual or to the software described in this manual, their quality, performance, merchantability, or fitness for any particular purpose. As a result, this software and manual are sold "as is", and you the purchaser are assuming the entire risk as to their quality and performance. In no event will Apple or its software suppliers be liable for direct, indirect, incidental, or consequential damages resulting from any defect in the software or manual, even if they have been advised of the possibility of such damages. In particular, they shall have no liability for any programs or data stored in or used with Apple products, including the costs of recovering or reproducing these programs *oi* data. Some states do not allow the exclusion or limitation of implied warranties or liability for incidental or consequential damages, so the above limitation or exclusion may not apply to you.

### **Copyright**

This manual and the software (computer programs) described in it are copyrighted by Apple or by Apple's software suppliers, with all rights reserved. Under the copyright laws, this manual or the programs may not be copied, in whole or part, without the written consent of Apple, except in the normal use of the software or to make a backup copy. This exception does not allow copies to be made for others, whether or not sold, but all of the material purchased (with all backup copies) may be sold, given or loaned to another person. Under the law, copying includes translating into another language.

You may use the software on any computer owned by you but extra copies cannot be made for this purpose. For some products, a multi-use license may be purchased to allow the software to be used on more than one computer owned by the purchaser, including a shared-disk system. (Contact your authorized Apple dealer for information on multi-use licenses.)

#### **Product Revisions**

Apple cannot guarantee that you will receive notice of a revision to the software described in this manual, even if you have returned a registration card received with the product. You should periodically check with your authorized Apple Dealer.

© Micro Focus, Inc. 1978, 1982 © Apple Computer, Inc. 1982 1860 Embarcadero Road<br>Palo Alto, CA 94303

Cupertino, California 95014

Apple and the Apple logo are registered trademarks of Apple Computer, Inc.

Simultaneously published in the U.S.A and Canada.

Reorder Apple Product #A300021

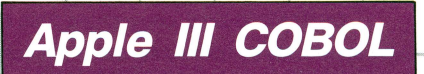

# Quick Reference Guide

#### **Acknowledgements**

COBOL is an industry language and is not the property of any company or group of companies, or of any organization or group of organizations.

No warranty, expressed or implied, is made by any contributor or by the CODASYL Programming Language Committee as to the accuracy and functioning of the programming system and language. Moreover, no responsibility is assumed by any contributor, or by the committee, in connection herewith.

The authors and copyright holders of the copyrighted material used herein:

FLOW-MATIC (Trademark for Sperry Rand Corporation) Programming for the Univac® I and II, Data Automation Systems copyrighted 1958, 1959, by Sperry Rand Corporation; IBM Commercial Translator Form No. F28-8013, copyrighted 1959 by IBM; FACT, DSI27A5260-2760, copyrighted 1960 by Minneapolis-Honeywell.

have specifically authorized the use of this material in whole or in part, in the COBOL specifications. Such authorization extends to the reproduction and use of COBOL specifications in programming manuals or similar publications.

# -- **Contents**

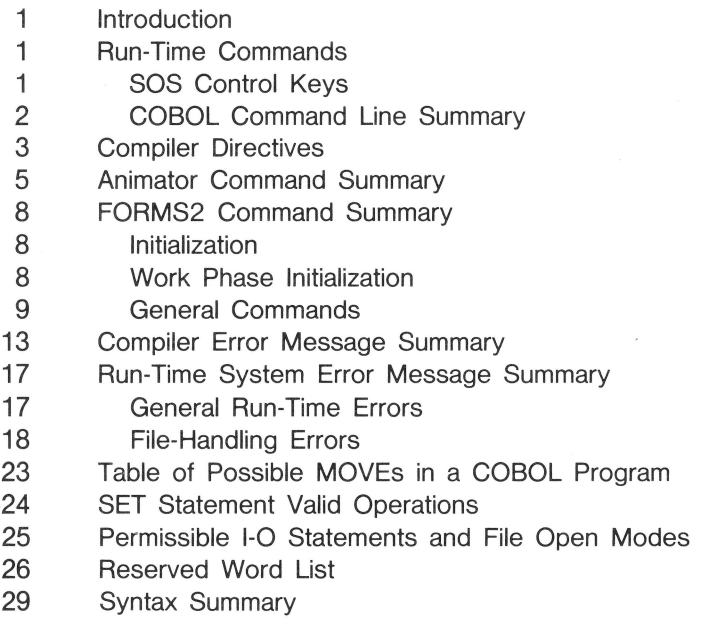

### **Introduction**

This Quick Reference Guide is a compact summary of the information required to develop software using the Apple Ill COBOL System. Comprehensive descriptions of the language and operating system features are contained in the following documents:

Apple Ill COBOL Introduction and Operating System Manual

Apple Ill COBOL Language Reference Manual

# **Run-Time Commands**

### **SOS Control Keys**

- CONTROL-C (ASCII ETX) signals end of file for console input.
- CONTROL-X (ASCII CAN) erases all of the current line.
- CONTROL- $\setminus$  aborts a program and returns control to the main COBOL command line. Requires a following RETURN if the system is processing an ACCEPT statement.
- Numeric Keypad Controls:
- CONTROL-5 toggles CRT screen refresh; any output to the console between CONTROL-5's will be lost.
- CONTROL-6 erases any characters typed ahead (and not yet processed as input by a program).
- CONTROL-? toggles console acceptance of output; the program halts temporarily until the next CONTROL-7 allows output to resume where it was stopped.
- CONTROL-8 toggles the visible representation on the CRT of control characters in console output.

#### **COBOL Command Line Summary**

- A A(nimate. Type the pathname of the program to be animated (extension .INT assumed if none given). Type ! to exit.
- C C(ompile. Type the pathname of the source code file (default extension .CBL) and Compiler directives. Type ! to exit.
- F F(orms2. Invokes the Apple III FORMS2 utility. Type ! to exit.
- Q Q(uit. Exits COBOL.
- R R(un. Type the pathname of the intermediate code file (default extension .INT; terminate the pathname with an extra period for a file without .INT extension).
- S S(witches. Displays current settings of Run-Time switches: "-" if clear, digit or letter "A" if set. Type C to clear all switches, or type the digit or letter to toggle the current setting.
- U U(tilities. COBOL utilities:

 $C$ (opy  $-$  makes a duplicate of a file. Copy's name can differ from the original.

D(ate - sets Apple III date and time. Displays current date and time. Type over any field to change its value.

L(ist-dir - lists an Apple III disk directory.

 $E(xt-dr - lists a disk directory and subdirectories.$ 

 $P$ (refix  $-$  sets Apple III prefix.

 $R$ (emove  $-$  removes a file. Requires Y to confirm removal.

 $T(ype$  - lists a file on the console.

 $Q(\text{uit}-\text{exists to the main COBOL command line.})$ 

Backing over characters with the LEFT-ARROW key doesn't erase them; pressing RETURN sends the entire visible line to the utility.

# **Compiler Directives**

The general form of the command line for a compilation is:

file name [ directive ... ]

where the possible directives are listed below. Default settings are indicated with an asterisk.

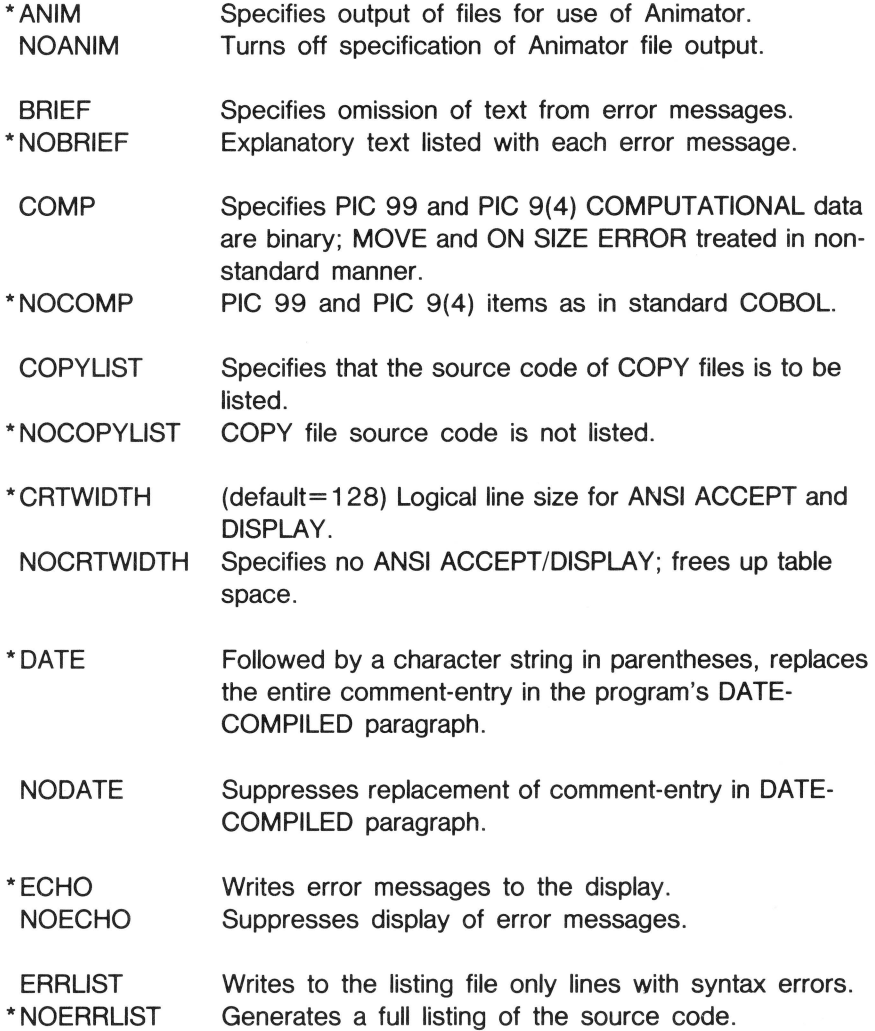

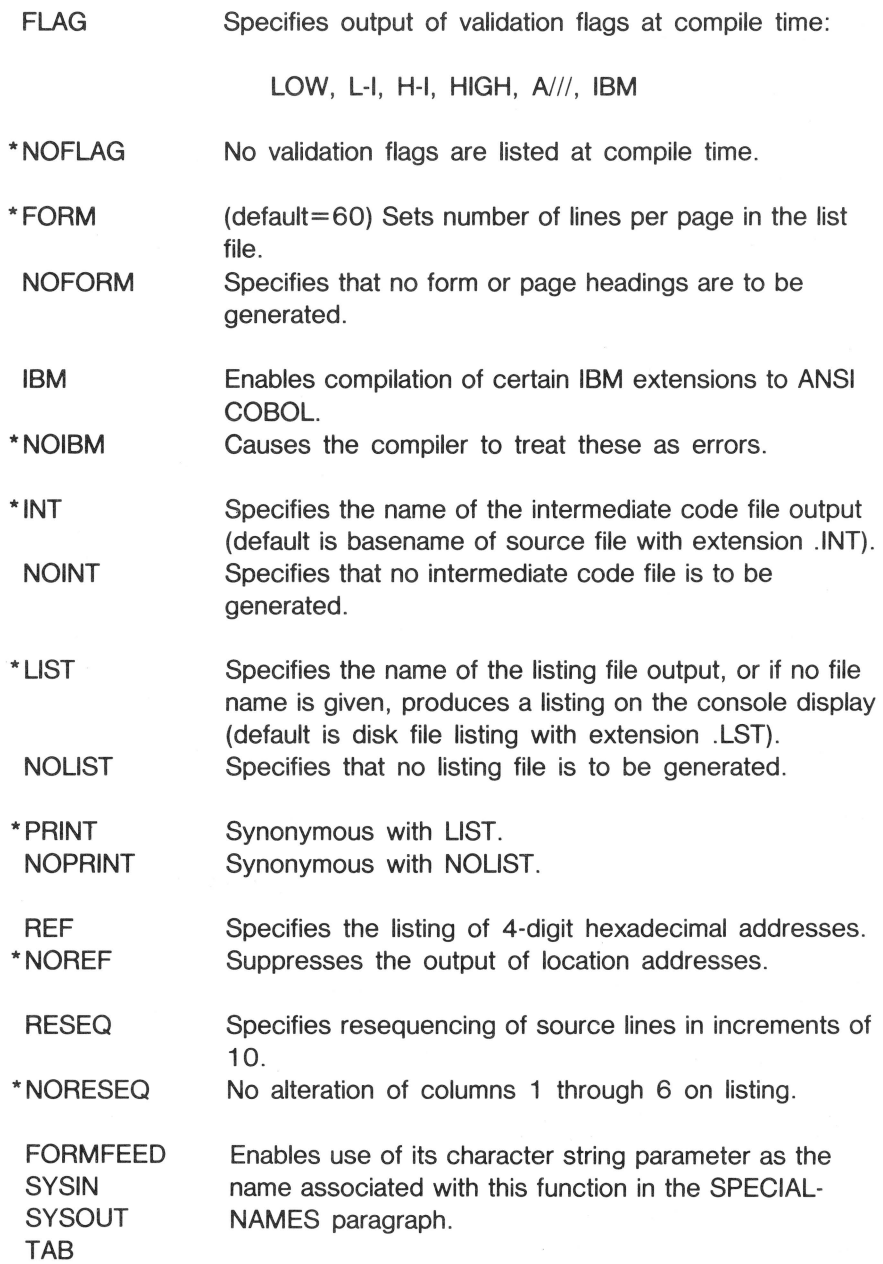

### **Animator Command Summary**

- A lOcAte command. Finds the declaration of a data-name or procedure-name specified by typing in the name; see also the "0" command.
- B Breakpoint command. Sets COBOL statement at which execution will halt:
	- S Set breakpoint at statement currently pointed to by the cursor.
	- U Unset (clear) the breakpoint currently pointed to by the cursor.
	- C Cancel all breakpoints.
	- X eXamine next breakpoint. Use successively to find all breakpoints.
- C Compile command. Compiles and executes COBOL statements typed in during the debugging session.
- D Display command. Displays and optionally modifies named data-item.
- E Execute command. Specifies execution option:
	- X eXecute one COBOL statement; move cursor to the next statement.
	- K sKip one COBOL statement; move cursor to the next statement.
	- $\mathbf{I}$ executes to the next If statement; halts and positions the cursor at this statement.
	- G (Go) start continuous Animation; speed of animation set by typing a numeric character from 1 (slowest) to 9 (fastest).
	- Z (Zoom) start execution without Animation (normal execution).
	- S Stop execution; display the current user screen.
- F Find command. Searches from the current cursor position through the source text for a specified string of characters.
- L Level command. Sets "threshold" level for nested PERFORM statements; PERFORMs subordinate to this level are treated as a single statement.
- M Monitor command. Starts automatic display of a data-item after each statement executed during Animation.
- N Name command. Specifies which programs are executed with Animation:
	- W Which program: displays the current program name.
	- A All programs: (default) all programs compiled with the ANIM directive will be run under Animation.
	- T This program: only the current program will be Animated; all others will execute normally.
	- 0 Other program: type the name of another program . The current program compeletes execution under Animation; then until the named program is called, execution proceeds normally. Animation resumes at the start of the named program.
- 0 lOcAte command. Finds the declaration of the data-name or procedure-name that the cursor is resting on when "O" is typed. See also the "A" command.
- P Program-counter command. Displays or changes the point of execution:
	- W Where : repositions the display window to show the statement at the hexadecimal address specified.
	- R Resets the execution start point to the current cursor position.
- Q Query command. Displays or changes the value of the data-item on which the cursor is resting (may not be used for condition-names).
- S Screen command. Repositions the screen window as follows:
	- N displays Next screen from source text.
	- P displays Previous screen from source text.
	- T displays screen at Top of source text.
	- E displays screen at End of source text.
	- V repositions window so that the source line indicated by the cursor is on the third line.
- H splits the screen in Half (i.e., into two windows) with a dividing line of hyphens. The lower window is positioned to show the top of source text. Note: Subsequent screen commands. operate in the window in which the cursor is positioned. F restores Full screen display (single window).
- ) (also unshifted ". ") displays next screen from source text.
- ( (also unshifted ", ") displays previous screen from source. These are like N and P but available at outermost level.
- =n repositions the window such that the nth source line is aligned at the third screen line.
- + n moves the window forward n lines.
- $-n$  moves the window back n lines.

'

Note:  $=$ ,  $+$ ,  $-$  all position the cursor for entry of a numeric quantity followed by RETURN.

When S is typed with the cursor resting on the dividing line in a split screen display, the options available are

- U moves the screen divider Up one line.
- D moves the screen divider Down one line.
- T unTil command. Sets condition for execution to halt:
	- S Set. Type a COBOL conditional to be tested after each statement; execution halts when the test passes.
	- U Unset (clear) the previously set condition.
	- X Display the previously set conditional expression.
- U User command. Displays the current user screen, replacing the source code window display until any key is pressed.
- Z Zoom command. Specifies continuation of execution of the program without further invocation of the Animation Option.

# **FORMS2 Command Summary**

### **Initialization**

I

- 1. DATA-NAME & FILE-NAME. Mandatory one to six character name to be used throughout the run as the base of all file names and COBOL data-names. "!" instead of name exits from FORMS2.
- 2. CRT lines. Default value 24; optionally 22 or 23.
- 3. CURRENCY SIGN. Default value "\$".
- 4. DECIMAL-POINT. Default value ".".
- 5. Output files generated. The options are:
	- A DDS file of COBOL Data-Description Statements only.
	- B DDS file and CHK program to checkout the forms.
	- C DDS and CHK files, and Snn screen image files.
	- D DDS and Snn files only.
	- E Snn files only.
	- F No files output.
	- G DDS and Snn files, and GEN index-file program.
- 6 . DEVICE/DIRECTORY PREFIX. Default is none. Zero to forty characters, used as a prefix to the name base. DDS for COPY statements.

### **Work Phase Initialization**

From screen W01, choose one of the following options, or request help (press the "?" key) or exit from FORMS2 (by pressing "!").

- A Fixed Text on Clear Screen. Input defines a new COBOL record comprised of FILLER entries in blank spaces and PIC X(n) data with VALUE clauses defined by edit mode data.
- B Fixed Text on Last Screen. Like A but the new record REDEFINES the previous screen record.
- C Variable Data on Last Screen. Input "X"s, "Y"s, "8"s, "9"s and Numeric-editing characters against the background of the previous screen. Output is a record which REDEFINES the last one and can be used in ACCEPT statements protecting the rest of the screen.
- D Variable Data without Redefinition. Like C, but the record is not a redefinition of the background.

### **General Commands**

- L (Exclamation point) Exit from FORMS2 run. Normally issued at the reappearance of the W01 work-phase initialization screen, to indicate that no more forms are to be generated.
- ?n  $(n = 1, 2, 3 \text{ or } 4)$  Display HELP screen number n; if n is omitted, ? display H01 or the next help screen in sequence.
- (Underline) Resume edit mode. This is the default command.  $\overline{\phantom{a}}$
- $\star$ (Asterisk) Mark the boundary between key field and data in the Variable Data record generated for an Index File program .
- $\cancel{p}$  (Blank) Release the current form for processing, to end this work phase. Not accepted when generating index file program, unless "\*" command marks the key/data boundary.
- An  $(n = 1 to 9)$  Duplicate the current line n times, below the cursor; the cursor must be at the start of the line.
- Cn  $(n = 1$  to 9) Insert n blank characters at the cursor position.
- Dn  $(n = 1$  to 9) Delete n characters starting at the cursor.
- F Display the Foreground/Background menu (work screen W02). Allows selection of commands FA through FJ by pressing keys A through J, returning to the W02 menu after each command, until option A (return to edit-mode) is selected. All the options may be selected without reference to the menu by the following twokeystroke commands:
- FA Return from Foreground/Background manipulation to edit-mode.
- FB Clear Foreground: erases current Foreground screen, leaving the Background unaffected.
- FC Clear Background; erases current Background screen, leaving the Foreground and any records already generated unaffected.
- FD Overlay Background data onto Foreground; places the entire Background screen into the Foreground.
- FE Overlay Foreground data onto Background; places Foreground screen contents into the Background.
- FF Overlay Screen Image File onto Foreground. Requests name of the file. then reads it into the Foreground screen.
- FG Overlay Screen Image File onto Background. Requests name of the file, then reads it into the Background.
- FH Display Foreground; shows Foreground contents. without merging the Background contents into it.
- Fl Display Background; shows Background contents not merged with Foreground.
- FJ Display Screen Image File; requests the name of the file and displays it on the screen.
- G Generate screen coordinates names; changes the names in the
- or COBOL record outputs, so that data-items have row and column
- GO position appended instead of sequential field number.
- G1 ("gee one") Restores default naming.
- In  $(n = 1 to 9)$  Insert n blank lines before the current line; moves the current line and subsequent lines down the screen.
- Jn  $(n = 0 to 9)$  Multiple space reset; initial setting 1. All blank areas on a fixed screen between visible characters are replaced by FILLER items, whenever the number of contiguous spaces is greater than n; if n=O, all spaces become FILLER.
- Kn  $(n = 1 to 9)$  Kill (delete) n lines, starting with the current line; if there are fewer than n lines, all remaining lines are deleted.
- Mx  $(x \text{ any printable character; initial setting " $-$ ") Make " $x$ " the "visible$ space" character: use of this character in edit-mode causes creation of a blank in the COBOL value clause describing the item.
- 0 (letter "oh") Turn on automatic screen preparation.
- 01 ("oh one") Turn off automatic screen preparation.
- P Show current cursor position (yyxx for row yy, column xx).
- Q Quit: during initialization, returns to the first screen for revision of the parameters already selected; during a work phase, returns to the W01 work initialization, for revision of the type of record being generated.
- SO Cancel S option (S3 or S9) in effect.
- S1 Suppress COBOL statement generation for current work phase.
- S2 Suppress screen image generation for current work phase.
- S3 Request user names for all screen image files.
- S9 Edit pause for each COBOL line output; allows minor editing within lines of the COBOL DDS records.
- Un  $(n = 1$  to 9) Move the cursor vertically upwards n lines, leaving it in the same column as on the starting line.
- Vn  $(n = 1 to 9)$  Move the cursor vertically downward n lines, leaving it in the same column as on the starting line.

W Window "home" key: positions the cursor at the start of the top line or in the current window. "W" is synonymous with "WO". wo

- W<sub>1</sub> Define starting line of a window at the current line; shows a line of delimiters ("-"s) on the previous line.
- W<sub>2</sub> Define end line of window as the current line; shows a line of delimiters on the next line.
- W3 Define starting line of window; no delimiting line shown.
- W4 Define end line of window; no delimiting line shown.
- W5 Display delimiters on the line before the current window.
- W6 Display delimiters on the line after the current window.
- W7 Erase any delimiter line before the current window; restores any work screen contents previously obscured by delimiters.
- W8 Erase any delimiter line after the current window.
- W9 Position cursor at the end of the current window.
- X Reposition the command line to the current cursor position.

# **Compiler Error Message Summary**

#### **Error Description**

- 01 Compiler error; consult Technical Support
- 02 Illegal format: Data-name
- 03 **Illegal format: Literal, or invalid use of ALL**
- 04 **Illegal format: Character**
- 05 Data-name not unique
- 06 Too many data or procedure names declared, or insufficient memory
- 07 Illegal character in column 7, or continuation error
- 08 Nested COPY statement, or unknown COPY file specified
- 09 "." missing
- 10 Statement starts in wrong area of source line
- 21 "." missing
- 22 DIVISION missing
- 23 SECTION missing
- 24 IDENTIFICATION missing
- 25 PROGRAM-ID missing
- 26 AUTHOR missing
- 27 INSTALLATION missing
- 28 DATE-WRITTEN missing
- 29 SECURITY missing
- 30 ENVIRONMENT missing
- 31 CONFIGURATION missing
- 32 SOURCE-COMPUTER missing
- 33 OBJECT-COMPUTER/SPECIAL-NAMES clause error
- 34 OBJECT-COMPUTER missing
- 36 SPECIAL-NAMES missing
- 37 SWITCH clause error, or system name/mnemonic name error
- 38 DECIMAL-POINT clause error
- 39 CONSOLE clause error
- 40 Illegal currency symbol
- 41 "." missing
- 42 DIVISION missing
- 43 SECTION missing

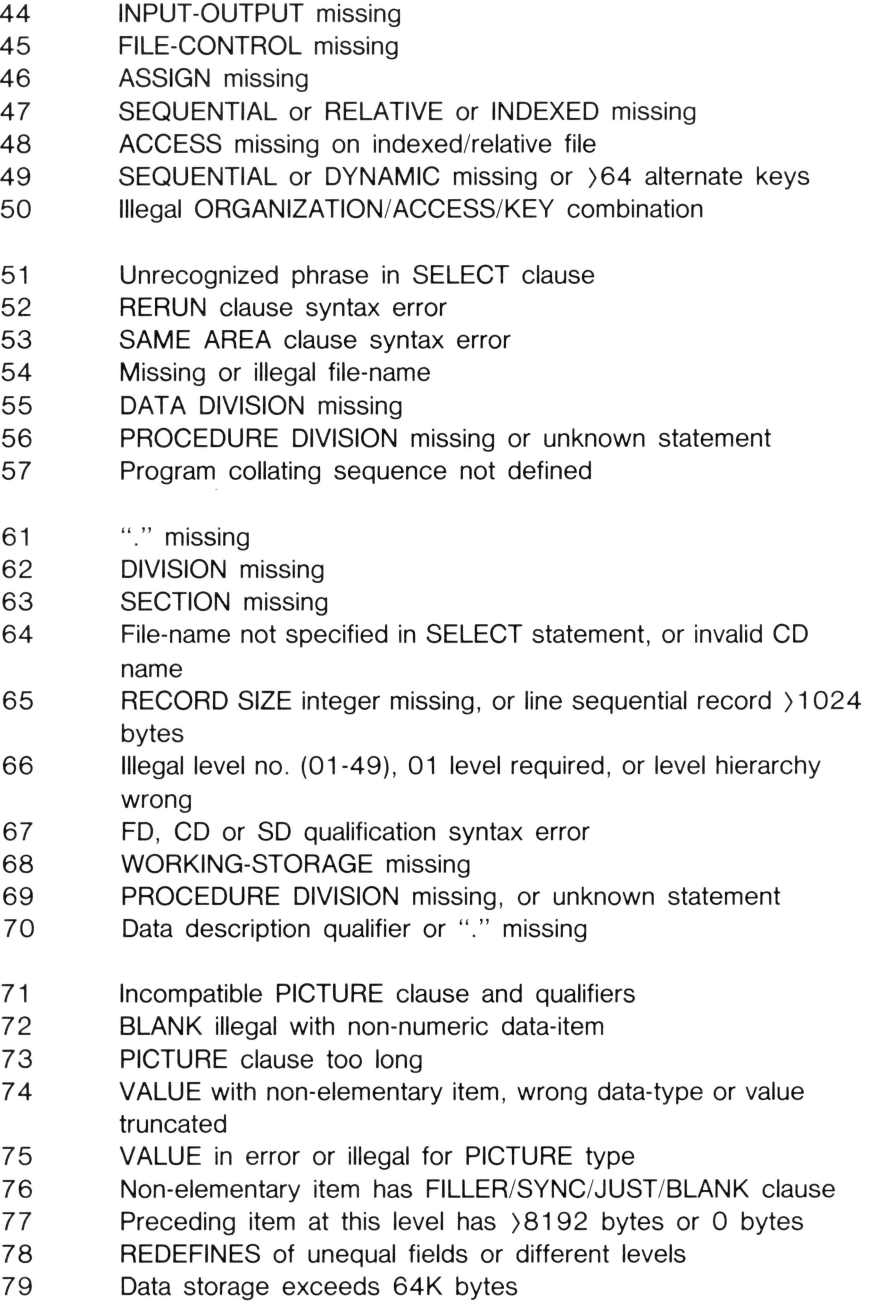

- 81 Data description qualifier inappropriate or repeated
- 82 REDEFINES data-name not declared
- 83 USAGE must be COMP, DISPLAY or INDEX
- 84 SIGN must be LEADING or TRAILING
- 85 SYNCHRONIZED must be LEFT or RIGHT<br>86 JUSTIFIED must be RIGHT
- 86 JUSTIFIED must be RIGHT<br>87 BLANK must be ZERO
- 87 BLANK must be ZERO
- 88 OCCURS must be numeric, non-zero, unsigned or DEPENDING
- 89 VALUE must be literal, numeric literal or figurative constant
- 90 PICTURE string has illegal precedence or illegal character
- 91 INDEXED data-name missing or already declared
- 92 Numeric-edited PICTURE string is too large
- 101 Verb not recognized or "." missing
- 102 **IF.** ... **ELSE** mismatch
- 103 Operand missing or has wrong type or undeclared, or "." missing
- 104 Procedure name not unique, or USE procedure duplicated
- 1 05 Procedure name same as data-name
- 1 06 Name required

107 Wrong combination of data-types

- 108 Conditional statement not allowed in this context
- 109 Malformed subscript
- 110 ACCEPT/DISPLAY wrong or Communications syntax incorrect
- 111 **Illegal syntax used with I-O verb**
- 112 Invalid arithmetic statement
- 113 Invalid arithmetic expression
- 115 Invalid conditional expression
- 116 IF statements nested too deep, or too many AFTERs in PERFORM statement
- 117 Incorrect structure of PROCEDURE DIVISION
- 118 Reserved word missing or incorrectly used
- 119 Too many subscripts in one statement
- 120 Too many operands in one statement
- 141 Inter-segment procedure name duplication
- 142 IF....ELSE mismatch at end of source input
- 143 Operand has wrong data-type or not declared
- 144 Procedure name undeclared
- 145 INDEX data-name declared twice
- 146 Bad cursor control: illegal AT clause
- 147 KEY declaration missing or illegal
- 148 STATUS declaration missing
- 149 Bad STATUS record
- 150 Undefined inter-segment reference, or error in ALTERed paragraph
- **1** 51 PROCEDURE DIVISION in error
- **1** 52 USING parameter not declared in LINKAGE SECTION
- 153 USING parameter not level 01 or 77
- 154 USING parameter used twice in parameter list
- 1 55 FD missing
- 157 Incorrect structure of PROCEDURE DIVISION
- 160 Too many operands in one statement

In addition to these numbered error messages, the following message can be displayed with subsequent termination of the compilation:

FATAL 1-0 ERROR: file name

where file name is the erroneous file. Any intermediate code file produced in such a case is not usable. The conditions that will cause this error are

Disk overflow File directory overflow File full Impossible 1-0 device usage

Other operating system dependent conditions may also cause this error.

# **Run-Time System Error Message Summary**

#### **General Run-Time Errors**

- 150 Program interrupted by user
- 153 Subscript bounds overflow: zero or greater than the number of occurrences of the item
- 1 54 PERFORMs nested too deep: usually results from using GO TO to jump out of the range of a PERFORM instead of jumping to an EXIT statement at the end of its range
- 157 Not enough program memory: may occur on initial program load or when the Run-Time System attempts to load one of its own modules to perform a function such as indexed 1-0, SORT/MERGE or ACCEPT/DISPLAY on CRT-see the ON OVERFLOW clause of the CALL statement for handling subprograms that can't be loaded
- 160 Overlay loading error: unable to load overlay or segment; for example, file not found, too many files open, or invalid file structure
- 161 Illegal intermediate code: operation not recognized by the Run-Time System-implies bad program file
- 162 Perform n times nested too deep: too many levels of PERFORM n TIMES. Error may be reported in processing a complex arithmetic expression
- 163 Program counter out of range: address in GO TO, PERFORM or ALTER lies outside the program area-implies bad program file
- 164 Program not found: loading error (for example, file not found, too many files open, invalid file structure)
- 165 Version number error: incompatible releases of Compiler and Run-Time System; the Compiler used may have generated code that will not be executed correctly
- 166 Recursive call illegal: attempt to CALL a COBOL module recursively (i.e., when it is already active)
- 167 Too many USING items: the list of items supplied in a CALL ... USING statement is longer than the Run-Time System can handle
- 168 Linkage Error: parameter count mismatch between CALL and PROCEDURE DIVISION USING statements, or an attempt to access a linkage section item when a program executes directly

or when the item isn't included in the PROCEDURE DIVISION USING list

- 174 ISR file loading error: Intersegment Reference File for a segmented program cannot be loaded; for example if the file was not found, or had an invalid file structure
- 176 Illegal intersegment reference: illegal use of GO TO, PERFORM or ALTER across segment boundaries in a segmented program
- 177 Cancellation of active program. Attempt to CANCEL a COBOL module that is still active (it has been called but has not yet executed an EXIT PROGRAM statement)
- 178 Error during save: unable to SAVE the program successfully; for example, when not enough disk or directory space
- 200 Unclassified error condition: may be caused by a disk or
- to directory structure error not checked for by the operating
- 255 system-consult Technical Support if the problem is

reproducible after transferring all files in use to another disk.

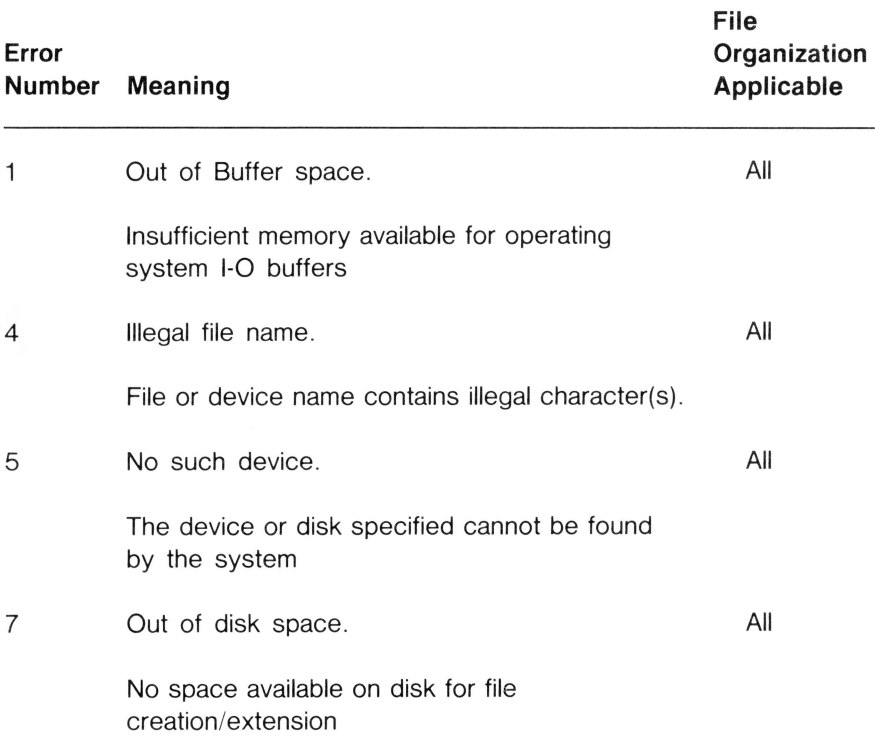

### **File Handling Errors**

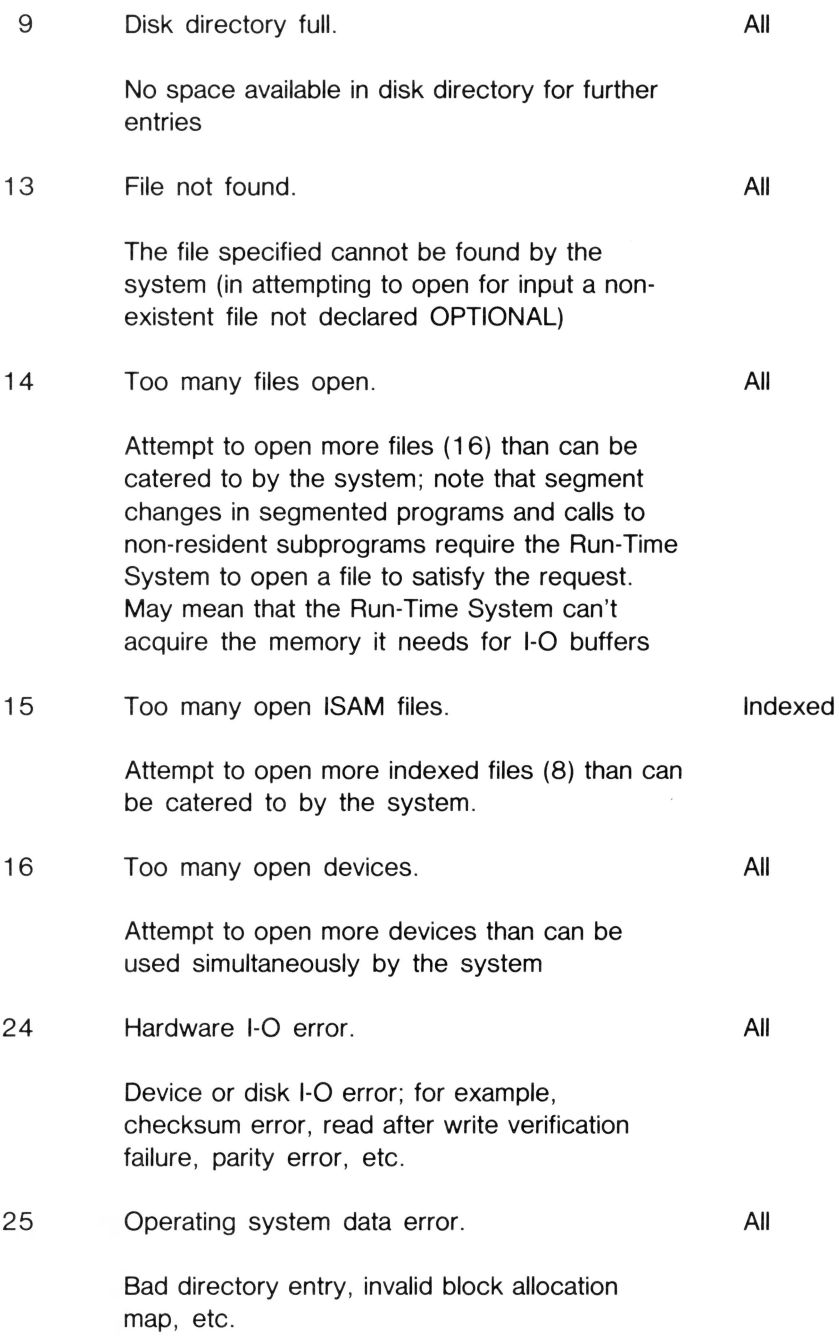

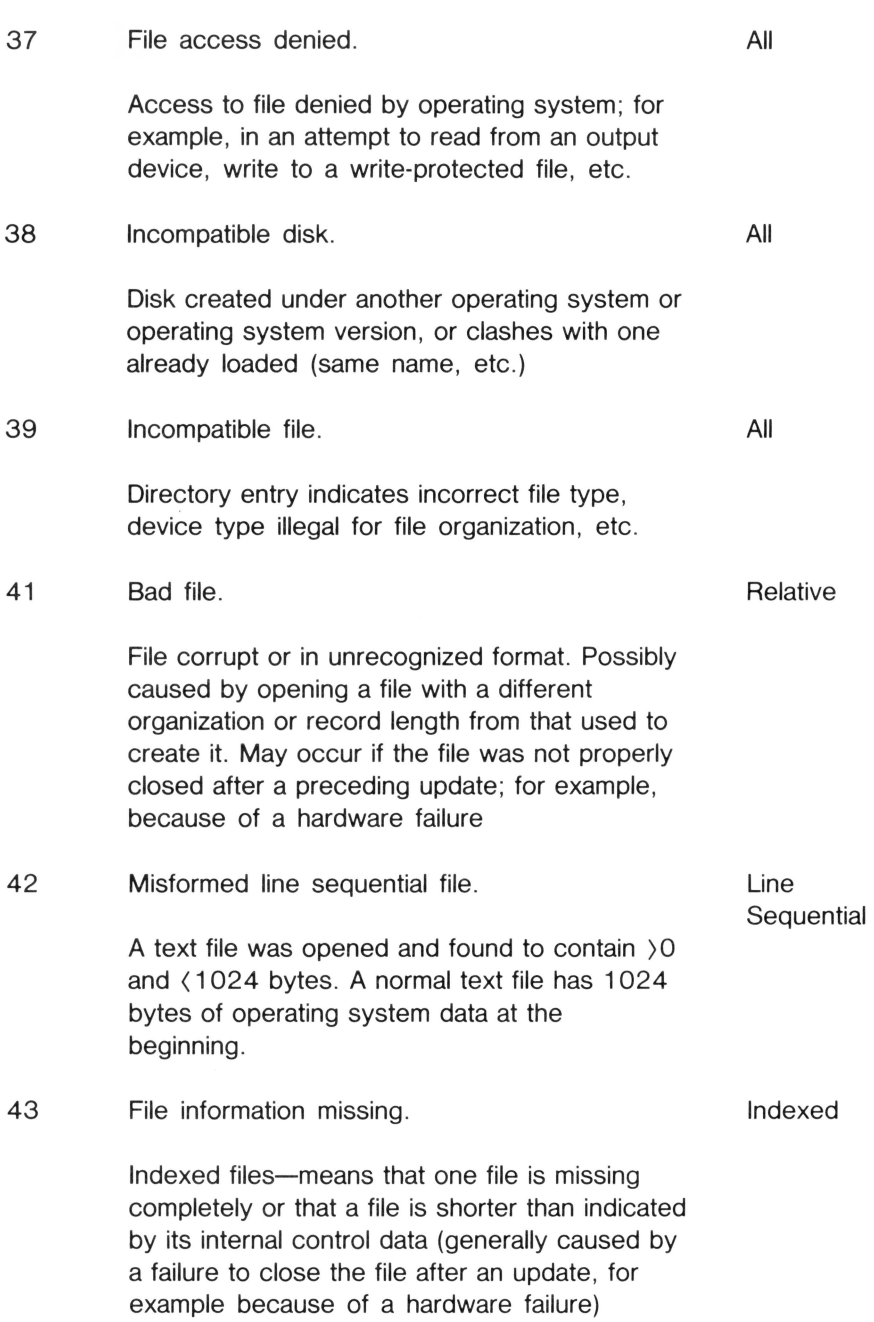

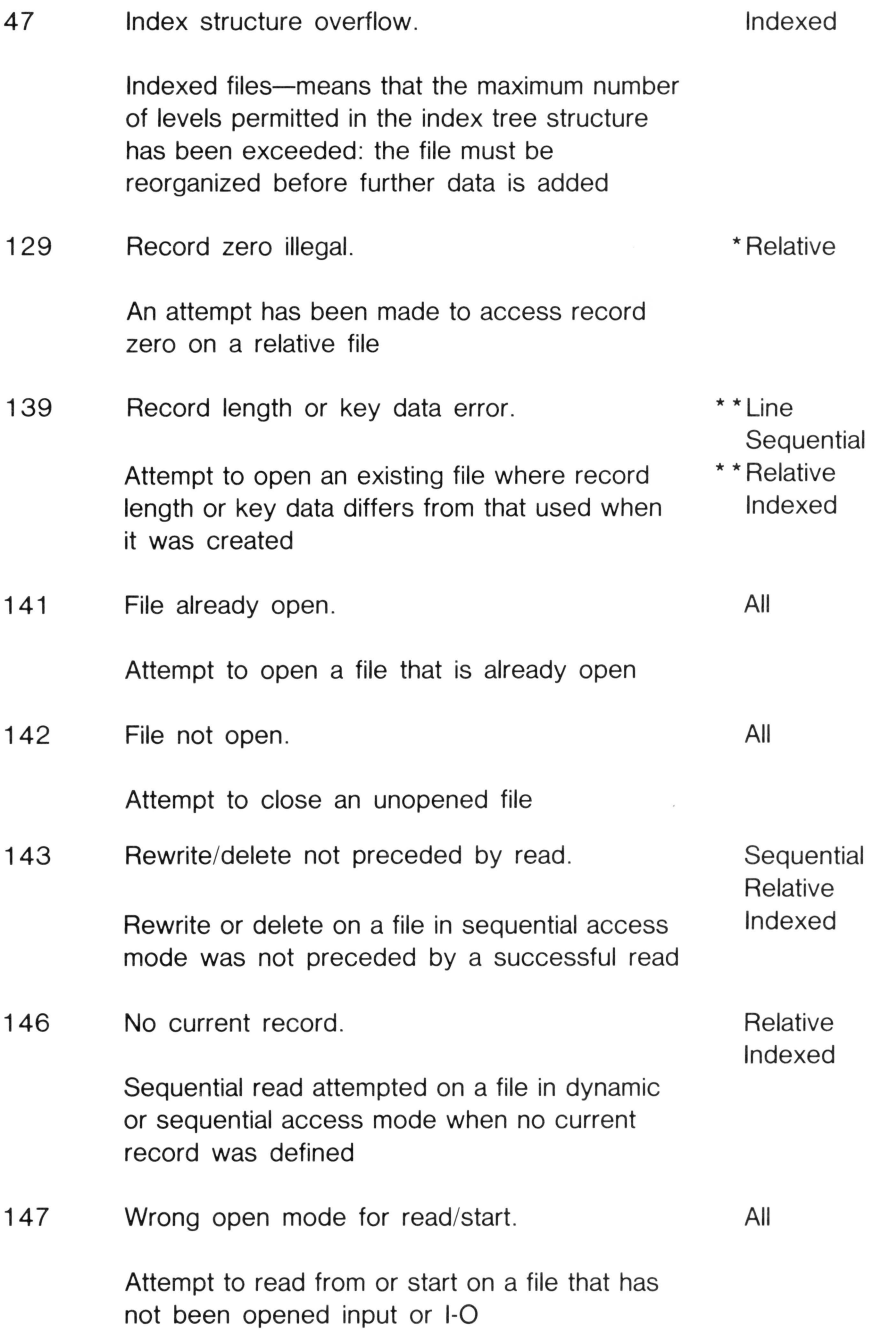

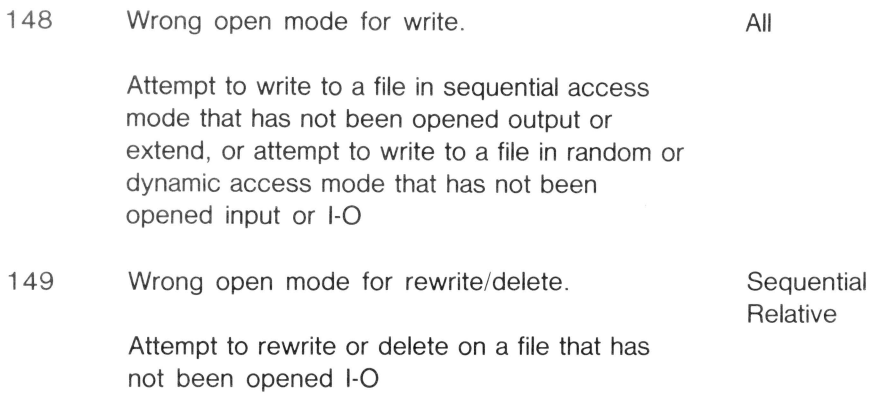

 $* -$  Means file is bad if reported for an indexed file.

\*\* - Error may not be detected at open time but gives rise to a bad file when 1-0 is attempted

# **Table of Possible MOVEs in a COBOL Program**

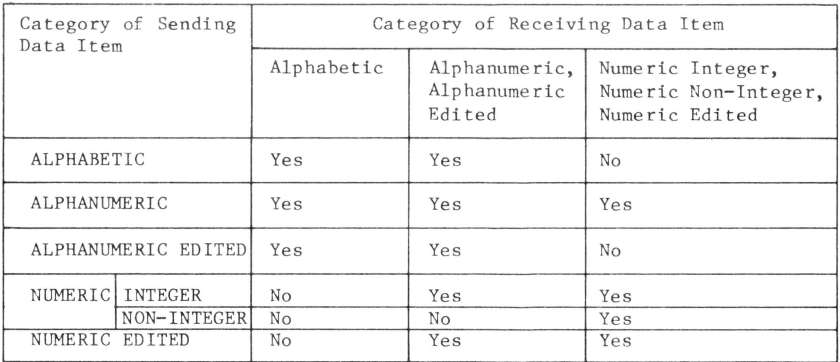

# **SET Statement Valid Operations**

SET TO FOR

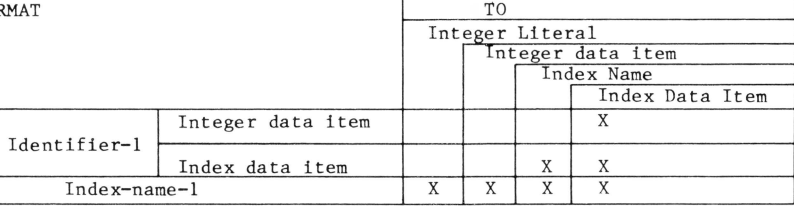

ſ

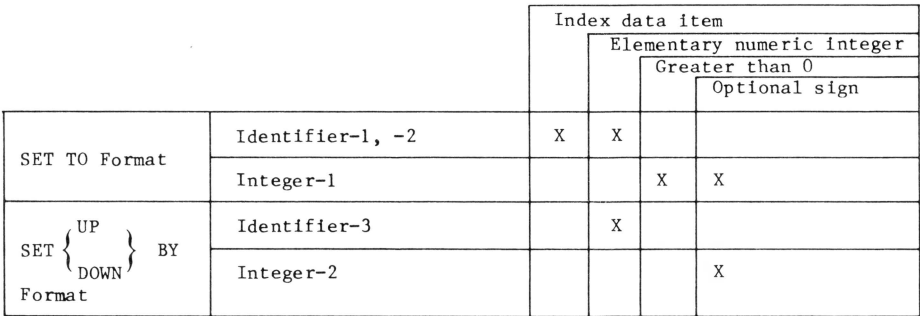

# **Permissible 1-0 Statements and File OPEN Modes**

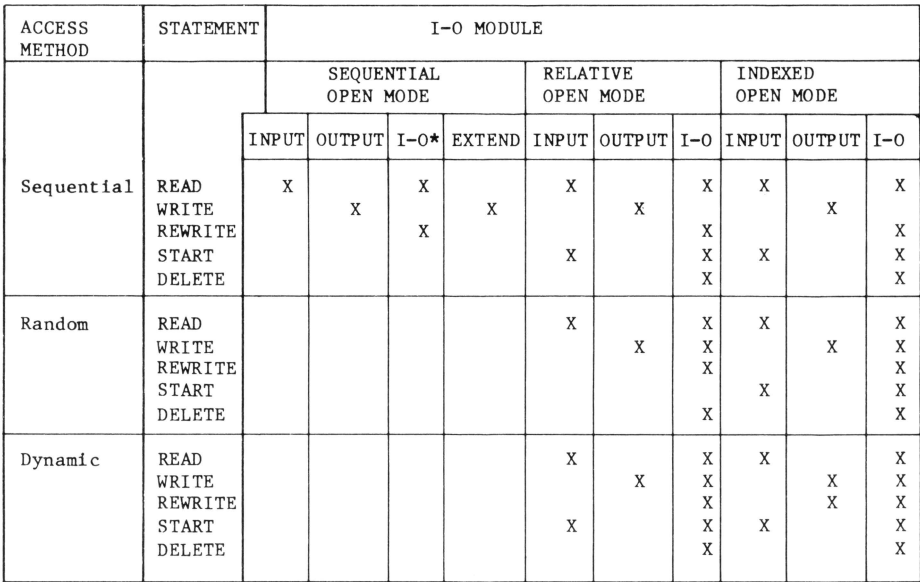

\* This OPEN mode not supported for ORGANIZATION LINE SEQUENTIAL

### **Reserved Word List**

The following are reserved words in COBOL and Apple III COBOL.

The / symbol indicates that both the text up to that point and the whole word are reserved words. For example, in INDEX/ED, INDEX and INDEXED are reserved words.

ACCEPT DAY HIGH-VALUE/S ACCESS DEBUG-CONTENTS ADD DEBUG-TTEM ADD DEBUG-ITEM I-0/-CONTROL AFTER IF DEBUG-NAME IF IF IF ALL. ALL DEBUG-SUB-1 IN ALPHABETIC DEBUG-SUB-2 INDEX/ED ALSO DEBUG-SUB-2<br>ALTER DEBUGGING ALTER DEBUGGING INPUT/-OUTPUT ALTERNATE DECIMAL-POINT INSPECT AND DECLARATIVES INST.<br>ARE DELETE DELETE INTO ARE DELETE INTO AREA/S DELIMITED INVALID ASCENDING DELIMITER IS<br>ASSIGN DEPENDING ASSIGN DEPENDING<br>AT DESCENDING AT DESCENDING JUST/IFIED<br>AUTHOR DESTINATION BEFORE DISPLAY DISPLAY BLANK DIVIDE LABEL BLOCK DIVISION LEADING BOTTOM DOWN DOWN LEFT BY DUPLICATES LESS LESS DENAMIC CANCEL ELSE ELSE LINE/S CD ENABLE LINKAGE CHARACTER/S END END LOCK LOCK CLOCK — UNITS CLOCK-UNITS ENTER LOW-VALUE/S<br>CLOSE ENVIRONMENT CLOSE ENVIRONMENT COBOL EQUAL COBOL EQUAL MEMORY CODE/-SET ERROR MERGE COLLATING EVERY EVERY MESS.<br>COMMA RECEPTION MODE COMMUNICATION EXCESS-3 MODUL<br>
COMP/UTATIONAL/-3 EXIT MOVE COMP/UTATIONAL/-3 EXIT<br>COMPUTE EXTEND CONFIGURATION<br>CONSOLE FD CONSOLE CONTAINS FILE NATIVE CONTAINS FILE-CONTROL NEGATIVE COPY FILLER NEXT CORR/ESPONDING FIRST FIRST NOT<br>
FOOTING FOOTING NUMERIC COUNT FOOTING FOOTING NUMERIC CRT FOR CURRENCY FROM FROM OCCURS<br>CURSOR OF CURSOR OF DATA GO GO OMITTED

DATE-WRITTEN GREATER ON OPEN DATE/-COMPILED

DESTINATION DISABLE KEY EXCEPTION MODE<br>EXCESS-3 MODULES GIVING OFF ONLITTED

ADVANCING DEBUG-LINE IDENTIFICATION AFTER DEBUG-NAME IF LIMIT/S CALL LINAGE/-COUNTER CANCEL ELSE ELSE LINE/S MULTIPLE<br>MULTIPLY CRT-UNDER FORMFEED OBJECT-COMPUTER OPTIONAL SIGN SIGN WORKING-STORAGE RELATIONAL STORE STORE STORE STORE WELL OR SIZE WRITE ORGANIZATION SORT<br>OUTPUT SORT OUTPUT SORT-MERGE ZERO/ES or S<br>
SOURCE/-COMPUTER PAGE SPECIAL-NAMES<br>
PERFORM STANDARD /-1 PERFORM STANDARD/-1<br>PIC/TURE START PIC/TURE START \* POINTER STATUS \*\* POSITIVE STOP<br>PROCEDURE/S<br>STRING PROCEDURE/S<br>PROCEED PROCEED SUB-QUEUE-1 +<br>PROGRAM/-ID SUB-QUEUE-2 / QUEUE SUBTRACT < SUBTRACT < < SWITCH = QUOTE/S RANDOM SYNC/HRONIZED<br>RD SYSIN RD SYSIN<br>READ SYSOU RECEIVE RECORD/S<br>REDEFINES TABLE REDEFINES<br>REEL REFERENCES TAPE TAPE RELATIVE TERMINAL RELATIVE RELEASE THAN REMAINDER THEN REMOVAL THROUGH RENAMES THRU<br>REPLACING TIME/S REPLACING RERUN TO RETURN TOP REWRITE RIGHT ROUNDED RUN UNIT SAME UNTIL SD UP SEARCH UPON SECTION USAGE SECURITY USE<br>SEGMENT/-LIMIT USING SEGMENT/-LIMIT SELECT SEND VALUE/S SENTENCE VARYING SEPARATE SEQUENCE WHEN<br>SEQUENTIAL WITH SEQUENTIAL SET WORDS

SOURCE/-COMPUTER SPACE/S (period)<br>SPECIAL-NAMES ( SUB-QUEUE-2 SUB-<)UEUE-3 SYMBOLIC  $>$ SYSOUT TALLYING<br>TAPE TRAILING<br>TYPE UNSTRING

 $\overline{\phantom{a}}$  $\cdot$  $\ddot{\phantom{a}}$ 

 $\circ$ 

# **Syntax Summary**

All the syntax for Apple III COBOL is summarized below.

Shading denotes that the feature is an Apple III COBOL extension to ANSI COBOL.

D denotes that the feature serves only a documentary purpose in Apple III COBOL.

#### GENERAL FORMAT FOR IDENTIFICATION DIVISION

IDENTIFICATION DIVISION.

PROGRAM-ID. program name [AUTHOR. [comment entry] ...] [INSTALLATION. [comment entry] ... ] [DATE-WRITTEN. [comment entry] ...] [DATE-COMPILED. [comment entry] ...]

[SECURITY. [comment entry] ...]

GENERAL FORMAT FOR ENVIRONMENT DIVISION

ENVIRONMENT DIVISION.

CONFIGURATION SECTION.

SOURCE-COMPUTER. source-computer-entry [WITH DEBUGGING MODE]. OBJECT-COMPUTER. object-computer-entry

$$
\left[ , \underline{\text{MEMORY}} \text{ SIZE integer} \left\{ \frac{\text{WORDS}}{\text{CHARACTERS}} \right\} \right]
$$

-[,PROGRAM COLLATING SEQUENCE IS alphabet-name].

SPECIAL-NAMES.

 $\overline{a}$ 

$$
\left\{\frac{\sqrt{\frac{\text{SYSIN}}{\text{SYSOUT}}}}{\sqrt{\frac{\text{TAB}}{\text{S}}}}\right\} \xrightarrow{\text{IS} \text{ mnemonic-name}-1}
$$
\n
$$
\left\{\frac{\sqrt{\frac{\text{TAB}}{\text{S}}}}{\sqrt{\frac{\text{SWTICH}}{\text{S}}}} \begin{pmatrix} \frac{\text{IS} \text{ mnemonic-name}-2}{\text{N}} & \frac{\text{ON}}{\text{S TATUS}} \\ \frac{\text{SWTICH}}{\text{S TATUS}} & \frac{\text{N}}{\text{S}} \frac{\text{S TATUS}}{\text{S TATUS}} \end{pmatrix} \begin{pmatrix} \frac{\text{N}}{\text{S TATUS}} & \frac{\text{N}}{\text{S}} \\ \frac{\text{NRTUS}}{\text{S TATUS}} & \frac{\text{NRTUS}}{\text{S TATUS}} \end{pmatrix} \begin{pmatrix} \frac{\text{NRTUS}}{\text{S TATUS}} & \frac{\text{NRTUS}}{\text{S TATUS}} \\ \frac{\text{NRTUS}}{\text{S TATUS}} & \frac{\text{NRTUS}}{\text{S TATUS}} \end{pmatrix} \begin{pmatrix} \frac{\text{NRTUS}}{\text{S TATUS}} & \frac{\text{NRTUS}}{\text{S TATUS}} \\ \frac{\text{NRTUS}}{\text{S TATUS}} & \frac{\text{NRTUS}}{\text{S TATUS}} \end{pmatrix} \begin{pmatrix} \frac{\text{NRTUS}}{\text{S TATUS}} & \frac{\text{NRTUS}}{\text{S TATUS}} \\ \frac{\text{NRTUS}}{\text{S TATUS}} & \frac{\text{NRTUS}}{\text{S TATUS}} \end{pmatrix} \begin{pmatrix} \frac{\text{NRTUS}}{\text{S TATUS}} & \frac{\text{NRTUS}}{\text{S TATUS}} \\ \frac{\text{NRTUS}}{\text{S TATUS}} & \frac{\text{NRTUS}}{\text{S TATUS}} \end{pmatrix} \begin{pmatrix} \frac{\text{NRTUS}}{\text{S TATUS}} & \frac{\text{NRTUS}}{\text{S TATUS}} \\ \frac{\text{NRTUS}}{\text{S TATUS}} & \frac{\text{NRTUS}}{\text{S TATUS}} \end{pmatrix} \begin{pmatrix} \frac{\text{NRTUS}}{\text{S TATUS}} & \frac{\text{NRTUS}}{\text{S TATUS}} \\ \frac{\text{NRTUS}}{\text{S TATUS}} &
$$

[OFF STATUS IS condition-name-2]

, alphabet-name IS STANDARD-1 NATIVE implementor-name  $\mathsf{L}% _{0}\left( \mathcal{N}\right)$ THROUGH<br>THRU literal-1 | THRU literal-2  $\overline{\text{ALSO}}$  literal-3 [,  $\overline{\text{ALSO}}$  literal-4]  $\ldots$  $\left[\begin{array}{cc} \text{literal--5} \\ \text{THEU} \\ \hline \text{ALSO} \text{ literal--7} & \text{I, ALSO} \text{ literal--8} \end{array}\right]\right]\!\!,...$ [,CURRENCY SIGN IS literal-9] [, DECIMAL- POINT Is COMMA]  $[$ , CURSOR IS data-name-1] [, CONSOLE IS CRT]

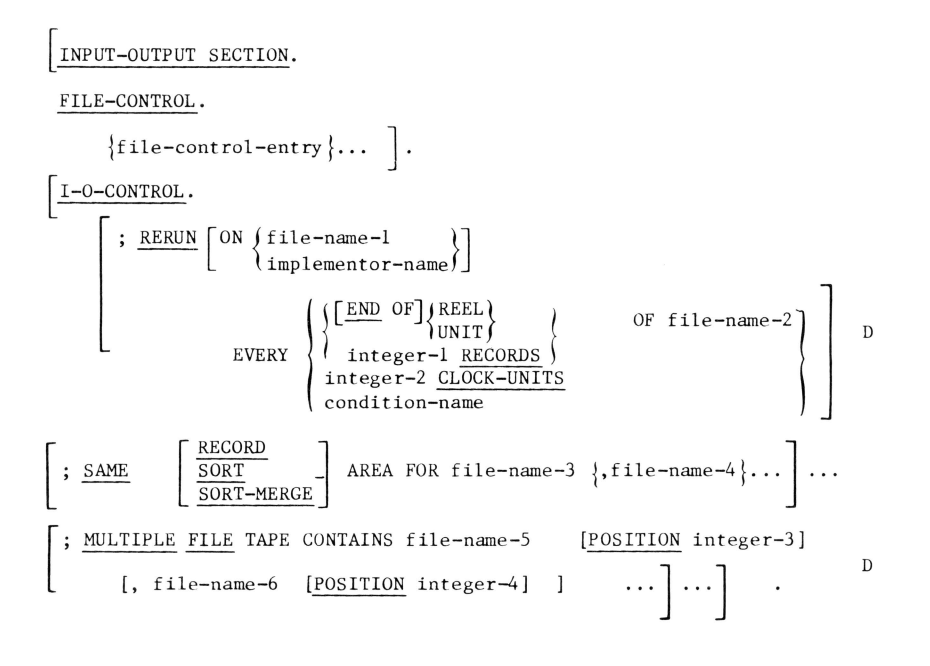

GENERAL FORMAT FOR FILE- CONTROL ENTRY

Sequential SELECT: SELECT file-name [ OPTIONAL ] file-name ASSIGN TO external-file-name-literal [ ,{external-file-name-l iteral}] file-identifier file-identifier  $\left[ ; \frac{RESERVE}{AREAS} \right]$  integer-1  $\left[ \left\{ \frac{AREA}{AREAS} \right\} \right]$ D  $\left\{ \frac{\text{SEQUENTIAL}}{\text{LINE SEQUENTIAL}} \right\}$ [;ACCESS MODE IS SEQUENTIAL] [; FILE STATUS IS data-name]. Relative Select: SELECT file-name ASSIGN TO (external-file-name-literal)<br>file-identifier  $\left\{ \left\{ \begin{matrix} {\small\texttt{\{text{external-file-name-literal}\}}\\{\small\texttt{file-identifier}} \end{matrix} \right\} \right\}$  $\left[\left\{ \begin{matrix} \text{AREA} \\ \text{AREAS} \end{matrix} \right\} \right]$ RESERVE integer-1 D ORGANIZATION IS RELATIVE SEQUENTIAL  $[$ , RELATIVE KEY IS data-name])<br>RELATIVE KEY IS data-name ; ACCESS MODE IS  $\left\{\frac{\text{RANDOM}}{\text{DYNAMIC}}\right\}$ [;FILE STATUS IS data-name] Indexed Select: SELECT file-name  $\left\lceil \begin{matrix} ,\{ \text{external-file-name-like} \ \text{filter} \end{matrix} \right\rceil \right\rceil$ ASSIGN TO (external-file-name-literal)<br>(file-identifier)  $\left[$ ; RESERVE integer-1  $\left[ \left\{ \text{AREA} \atop \text{AREAS} \right\} \right]$ D

;ORGANIZATION IS INDEXED  $\left\{\frac{\text{SEQUENTIAL}}{\text{RANDOM}}\right\}$ ;RECORD KEY IS data-name-1

[; ALTERNATE RECORD KEY IS data-name-2 [WITH DUPLICATES ] ] ... [;FILE STATUS IS data-name-3]

Sort or Merge Select:

0

SELECT file-name

ASSIGN TO { external-file-name-literal }

GENERAL FORMAT FOR THE DATA DIVISION

DATA DIVISION. ( FILE SECTION. [ FD file-name [; BLOCK CONTAINS [integer-1 IQ] integer-2 { RECORDS }] CHARACTERS [; RECORD CONTAINS [integer-1 TO] integer-2 CHARACTERS] { RECORD IS } {STANDARD} ; LABEL RECOiUJS ARE OMITTED <sup>G</sup>VALUE OF data-name-1 IS {data-name-2} l literal-1 [ ' data-name-3 IS{d~ta-name-4}] l1tera1-2 .. .] <sup>D</sup> [;DATA {~si!RE} data-name-3 [, data-name-4] .. ] D D D D [; LINAGE IS ~ata-name-5} 1nteger-S LINES ~ WITH FOOTING AT ~ata-name-6}] 1nteger-6 [ , LINES AT TOP {~ata-name- }] [• LINES AT BOTTOM -- 1nteger-7 ~ata-name-8}]] 1nteger-8 [; CODE-SET IS alphabet-name] [record-description-entry] ... ] ••• [ gJ file-name l RECORD CONTAINS [integer-1 TO] f; DATA{RECORD IS } L --~ARE data-name-1 )record-description-entry! ... ] ... ] [ WORKING-STORAGE SECTION r7-level-description-entry] ~ecord-description-entry [ LINKAGE SECTION 77-level-description-entryl record-description-entry J ... J ] [ COMMUNICATION SECTION [communication-description-entry] [record-description-entry ···] ... l D integer-2 CHARACTERS **J**  [, data-name-2] ,,, J <sup>D</sup>

GENERAL FORMAT FOR DATA DESCRIPTION ENTRY

#### Format 1:

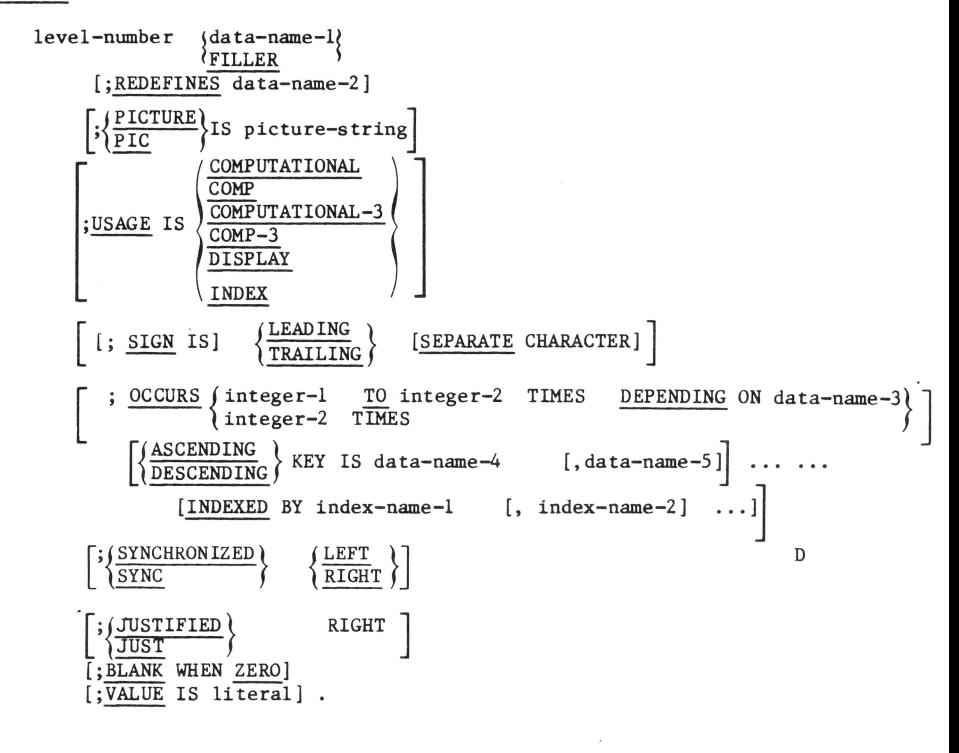

Format 2:

66 data-name-1; <u>RENAMES</u> data-name-2  $\left[\frac{\text{THROUCH}}{\text{THRU}}\right\}$  data-name-3

Format 3:

$$
88 \text{ condition-name}; \frac{\text{VALUE} \text{ IS}}{\text{VALUE} \text{ ARE}} \text{ like} \text{ filteral-1} \left[ \frac{\text{THEOUGH}}{\text{THEU}} \right] \text{ literal-2} \right]
$$
\n
$$
\left[ .\text{literal-3} \left[ \frac{\text{THEOUGH}}{\text{THRU}} \right] \text{ literal-4} \right] \text{ ...}
$$

#### GENERAL FORMAT FOR COMMUNICATION DESCRIPTION ENTRY

FORMAT 1:

CD cd-name;

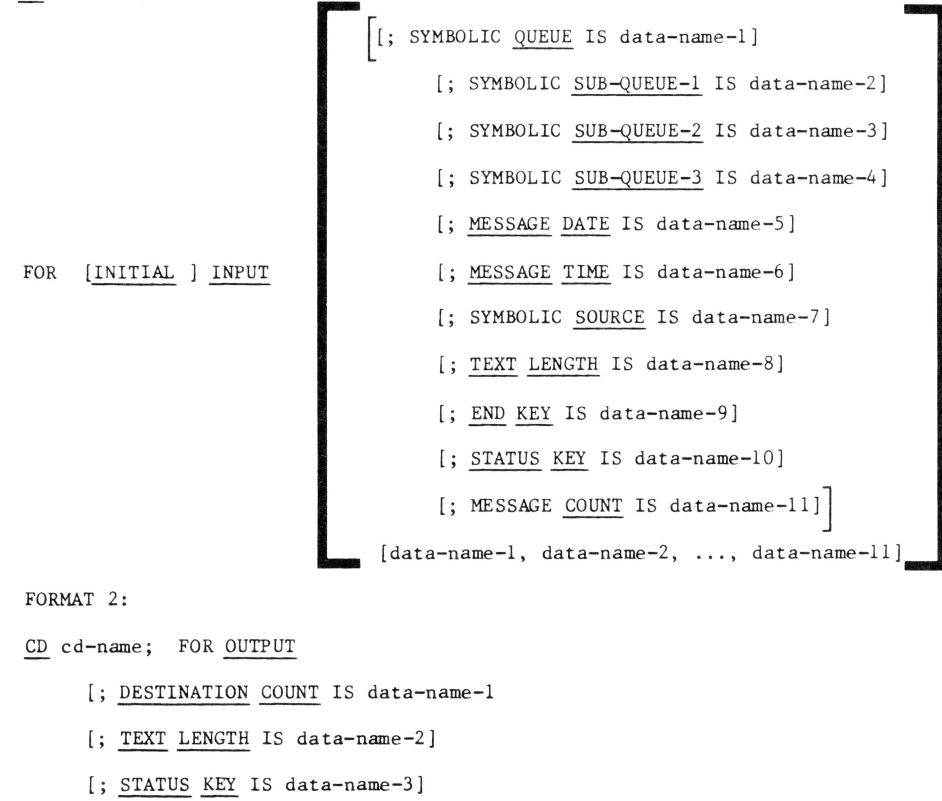

[: DESTINATION TABLE OCCURS integer-2 TIMES<br> $\begin{bmatrix} \text{[}: \text{INDEXED} & \text{BY index-name-1} \\ \text{[}: \text{INDEXED} & \text{BY index-name-1} \end{bmatrix}$ [; ERROR KEY IS data-name-4]

[; SYMBOLIC DESTINATION IS data-name-4]

#### GENERAL FORMAT FOR PROCEDURE DIVISION

Declarative format: PROCEDURE DIVISION  $\lceil$  USING data-name-1 [, data-name-2] ...]. DECLARATI VES.  $\{ \frac{\text{section} - \text{name}}{\text{parent} - \text{number}} \}$  declarative-sentence  $\{ \text{parameter} \}$  ...  $\}$  ... END DECLARATIVES.  $\{\begin{matrix} \text{section-name} & \text{SECTION} \\ \text{[paramplane, I sentence]} & \dots \end{matrix} \}$ . Non-declarative format: PROCEDURE DIVISION [USING data-name-1 ROCEDURE DIVISION [USING data-name-1 [,data-name-2] ...].<br>{paragraph-name. [sentence] ...}... GENERAL FORMAT FOR VERBS  ${\begin{cases} \text{data-name--2} \\ \text{literal--1} \end{cases}}$  $AT$ FROM CRT ACCEPT dataname-1 ACCEPT identifier [FROM CONSOLE]  $\left\{ \begin{array}{ll} \text{DATE} \\ \text{DAY} \end{array} \right.$ ACCEPT identifier FROM ACCEPT cd-name MESSAGE COUNT D [; ON SIZE ERROR imperative-statement]  $\underbrace{\texttt{ADD}} \left\{\begin{matrix} \texttt{identifier--1} \\ \texttt{literal--1} \end{matrix} \right\} \left\{\begin{matrix} \texttt{identifier--2} \\ \texttt{literal--2} \end{matrix} \right\} \left\{\begin{matrix} \texttt{identifier--3} \\ \texttt{literal--3} \end{matrix} \right. \dots$ GIVING identifier [ROUNDED] [; ON SIZE ERROR imperative-statement]  $\underbrace{\texttt{ADD}} \left\{ \frac{\texttt{CORRESPONDING}}{\texttt{Comp}} \right\} \texttt{identifier-1} \quad \underline{\texttt{TO}} \texttt{identifier-2} \quad \texttt{[ROUNDED]}$  $CORR$ ALTER { procedure-name-1 [TO PROCEED TO] procedure-name-2 }  $\cdots$  $\underbrace{\text{CALL}} \left\{ \begin{matrix} \text{identifier-1} \\ \text{literal-1} \end{matrix} \right\} \quad \underbrace{\text{USING}} \quad \text{data-name-1} \qquad \left[ \begin{matrix} \text{data-name-2} \end{matrix} \right] \quad \ldots$  $\underbrace{\texttt{CANCEL}} {\texttt{\{identity}}\left\{\begin{matrix} \texttt{identifier-1}\end{matrix}\right\}\left[\begin{matrix} \texttt{,identifier-2}\end{matrix}\right\}\right]\hspace{1.5cm}\cdots$ D  $\overline{D}$  $\mathbb D$  $[$ WITH LOCK]  $\int$ , file-name [WITH LOCK]  $\underbrace{\text{CLOSE}} \text{file-name } \left\{ \frac{\text{REEL}}{\text{UNIT}} \right\}$  $\left\{\frac{\text{REEL}}{\text{UNIT}}\right\}$ <br>with  $\begin{array}{l} {\Big[ \begin{array}{c}{\rm{WITH~\underline{NO~REMIND}}}\ \hspace{-20pt}{\rm{FOR~\underline{REMIND}}}\ \hspace{-20pt}{\rm{)}}\\ {\rm{FOR~\underline{REMIND}}}\ \end{array}} \hspace{-20pt} \Big] \end{array}} \label{eq:11}$  $\mathbb D$ CLOSE file-name-1  $\begin{array}{ll} {\begin{bmatrix} \text{WITH} & \text{NO} & \text{REWIND} \\ \text{FOR} & \text{REMOVAL} \\ \end{bmatrix}} \\ {\begin{bmatrix} \text{NO} & \text{REWIND} \\ \hline \text{SO} & \text{REWIND} \end{bmatrix}} \end{array}}$  $\left\{\frac{\text{REEL}}{\text{UNIT}}\right\}$ . file-name-2  $\ddotsc$ WITH **LOCK** 

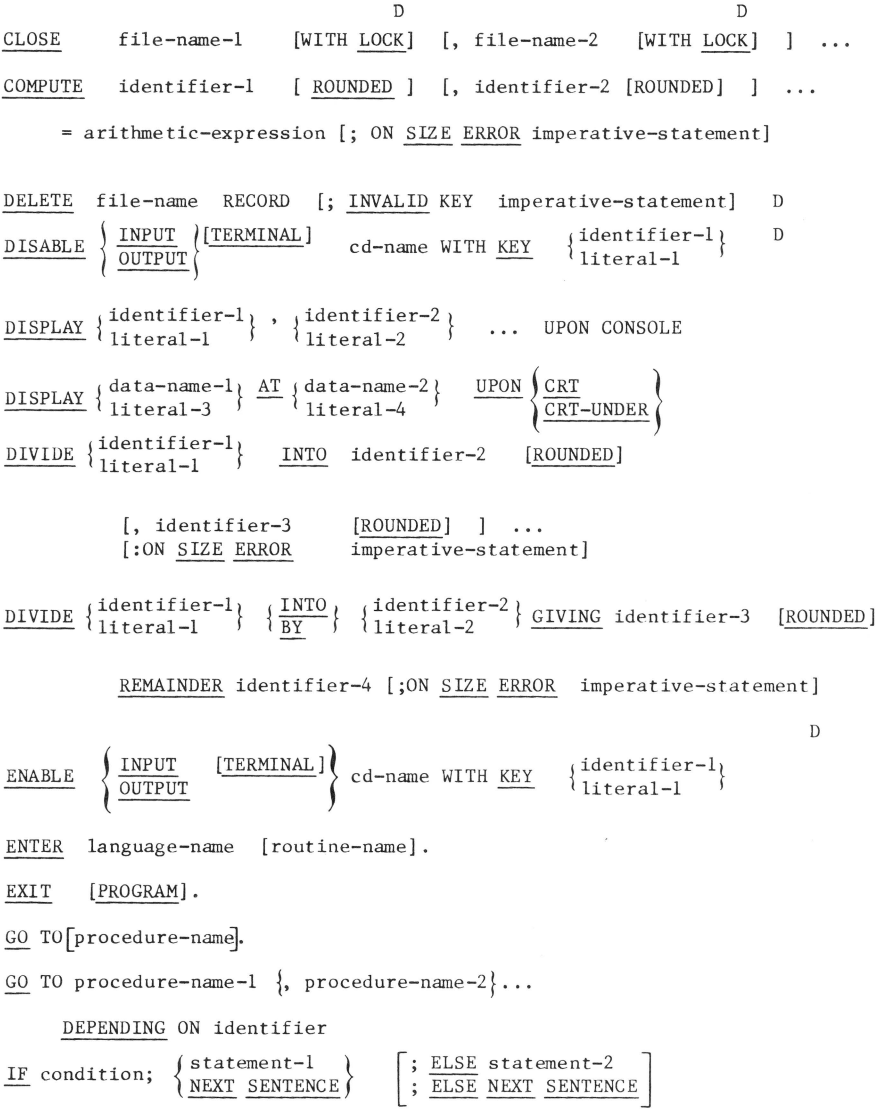

 $\texttt{MULTIPLY}$  { $\texttt{identifier-1}$ } BY identifier-2 [ROUNDED] [, identifier-3 [ROUNDED] ... [; ON SIZE ERROR imperative-statement] MULTIPLY {i~entifier- j BY{i~entifier- } GIVING identifier-) [ROUNDED] l~teral-1 l~teral-2 [, identifier-4 [ROUNDED] ... [; ON SIZE ERROR imperative-statement] INPUT file-name-1  $\left\| \frac{\text{REVERSED}}{\text{REVERSED}} \right\|$ , file-name-2  $\left\| \frac{\text{REVERSED}}{\text{REVERSED}} \right\|$ . WITH NO REWIND | WITH NO REWIND OPEN OUTPUT file-name-3 [WITH <u>NO REWIND]</u> ,file-name-4 [WITH <u>NO REWIND]</u><br>  $\underline{\text{I}-\text{O}}$  file-name-5 [, file-name-6] ... EXTEND file-name-7 [, file-name-8] ...  $\frac{\text{PERFORM}}{\text{PRE}}$  procedure-name-1 $\left\{\frac{\text{THEOUGH}}{\text{TRRU}}\right\}$  procedure-name-2 PERFORM perform-limits  $\begin{bmatrix} \text{VARYING} \\ \text{MRYING} \end{bmatrix}^{\text{identifier-2}}_{\text{index-name-2}} \begin{bmatrix} \text{identifier-3} \\ \text{Index-name-2} \\ \text{literal-1} \end{bmatrix}$  $\frac{BY}{BY}$  {identifier-4} UNTIL condition-1 AFTER BY [AFTER BY READ file-name [NEXT] {identifier-S} index-name-3 FROM  $\left\{ \begin{matrix} \text{identifier--7}\\ \text{literal--4} \end{matrix} \right\} \begin{matrix} \text{UNIT} & \text{condition--2}\\ \end{matrix}$  $\{ \frac{\text{identifier-8}}{\text{index-name-5}} \}$  FROM  $\{ \begin{matrix} \text{identifier} \\ \text{literal-6} \end{matrix} \}$  UNTIL RECORD [INTO identifier] [;AT END imperative-statement] identifier-6 index-name-4 literal-3 identifier-9 index-name-6 literal-5 condition-3 READ file-name RECORD [INTO identifier] [;KEY IS data-name] D l ...

t;INVALID KEY imperacive-scacementJ

D

| RECEIVE    | cd-name                                                                                                    | \n $\left\{\n \frac{\text{NESAAE}}{\text{ECENENT}}\right\}\n \quad \text{INT0} \quad \text{identifier-1} \quad \text{[; NO DATA inperature-statement]}$ \n |                      |     |                      |
|------------|----------------------------------------------------------------------------------------------------|----------------------------------------------------------------------------------------------------|----------------------|-----|----------------------|
| REURNE     | file-name RECON                                                                                                    | [LINO identifier]                                                                                                    | AT                   | AND | imperative-statement |
| REWRITE    | record-name                                                                                                    | [FROM identity" is a "END                                                                                                    | imperative-statement |     |                      |
| 1; INVALID | KEY                                                                                                    | imperative-statement-1                                                                                                    |                      |     |                      |
| 1; AT      | EMD                                                                                                    | imperative-statement-1                                                                                                    |                      |     |                      |
| 2; MHEN    | condition-1                                                                                                    | \n $\left\{\n \frac{\text{innerative-statement}-2}{\text{innerative-statement}-2}\n \right\}$ \n                                                           |                      |     |                      |
| 2; WHEN    | condition-2                                                                                                    | \n $\left\{\n \frac{\text{innerative-statement}-3}{\text{user\_SENTENEE}}\n \right\}$ \n                                                                   |                      |     |                      |
| 3; WHEN    | \n $\left\{\n \begin{array}{ccc}\n \text{data-name-1} & \n \left\{\n \frac{\text{IS ROLML}}{\text{IS}}\n \right\}\n \end{array}\n \right.\n \quad \text{infinite-3}\n \right\}$ \n                                                                                                    |                                                                                                    |                      |     |                      |
| 4; WHEN    | \n $\left\{\n \begin{array}{ccc}\n \text{data-name-2} & \n \left\{\n \frac{\text{IS ROLML}}{\text{IS}}\n \right\}\n \end{array}\n \right.\n \quad \text{infinite-4}\n \quad \text{infinite-4}\n \quad \text{infinite-4}\n \quad \text{infinite-4}\n \quad \text{infinite-4}\n \quad \text{infinite-4}\n \quad \text{infinite-4}\n \quad \text{infinite-4}\n \quad \text{infinite-4}\n \quad \text{infinite-4}\n \quad \text{infinite-4}\n \quad \text{infinite-5}\n \quad \$ |                                                                                                    |                      |     |                      |

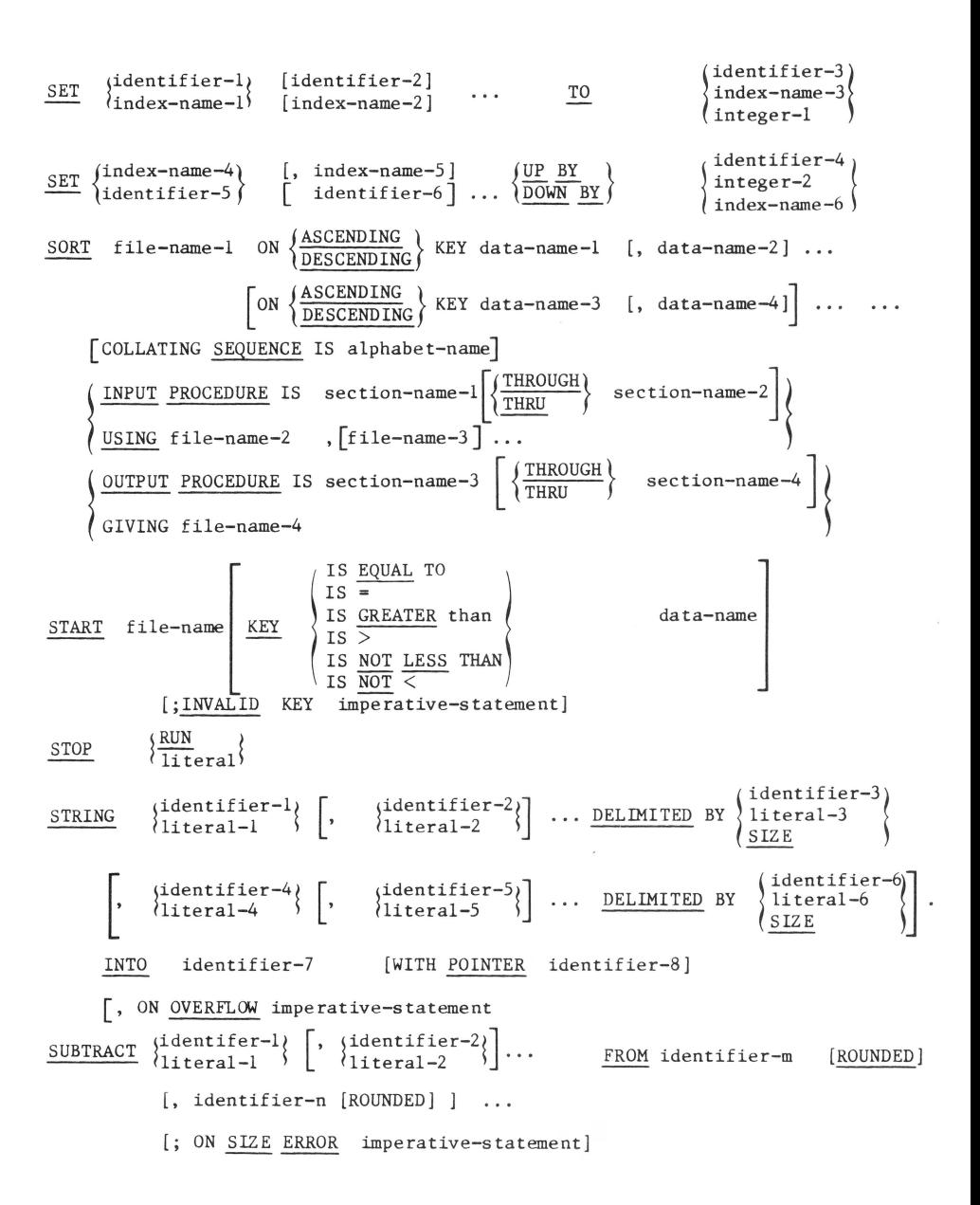

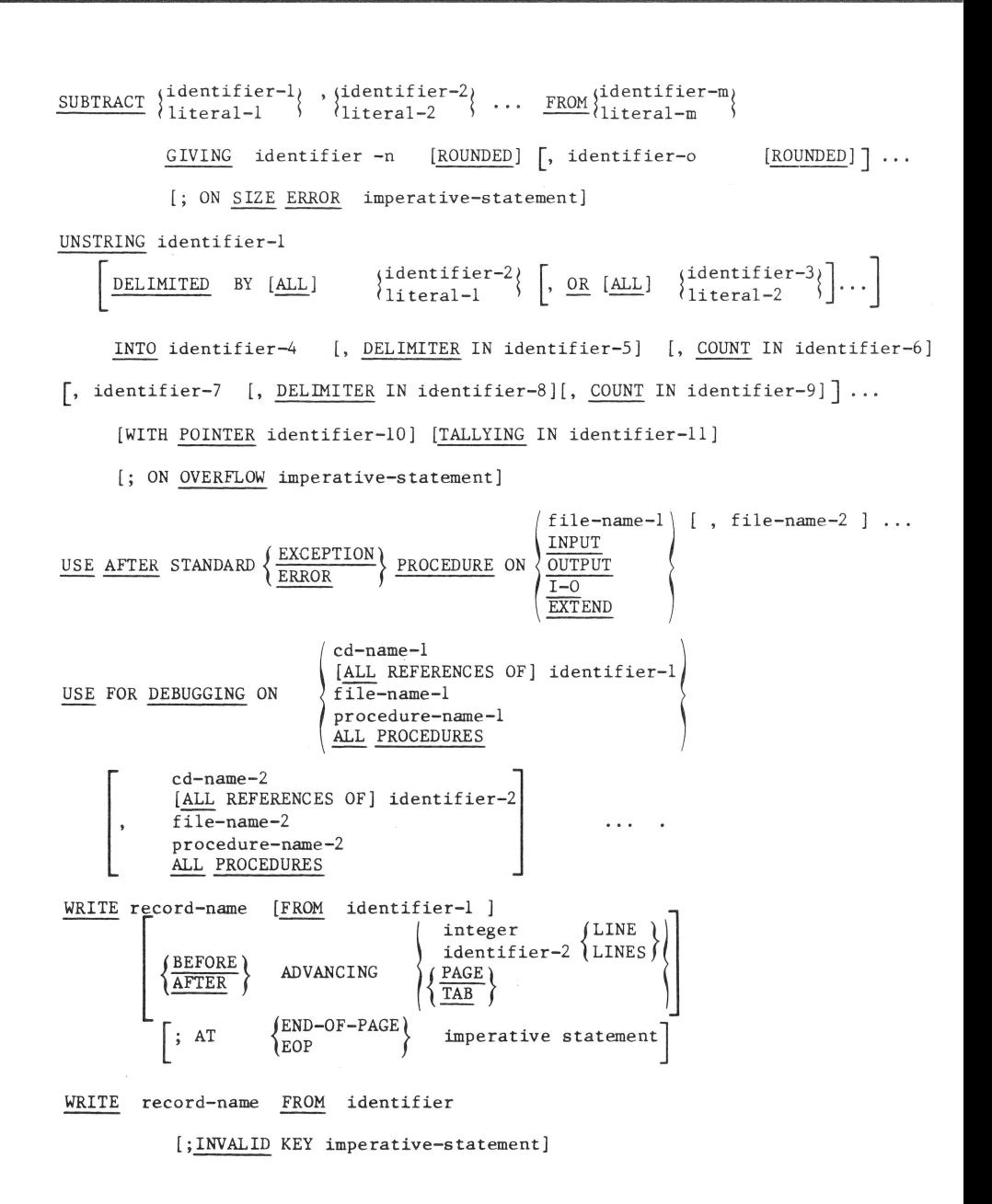

#### GENERAL FORM FOR COPY STATEMENT

#### COPY "text-name"

#### GENERAL FORMAT FOR CONDITIONS

Relation condition:

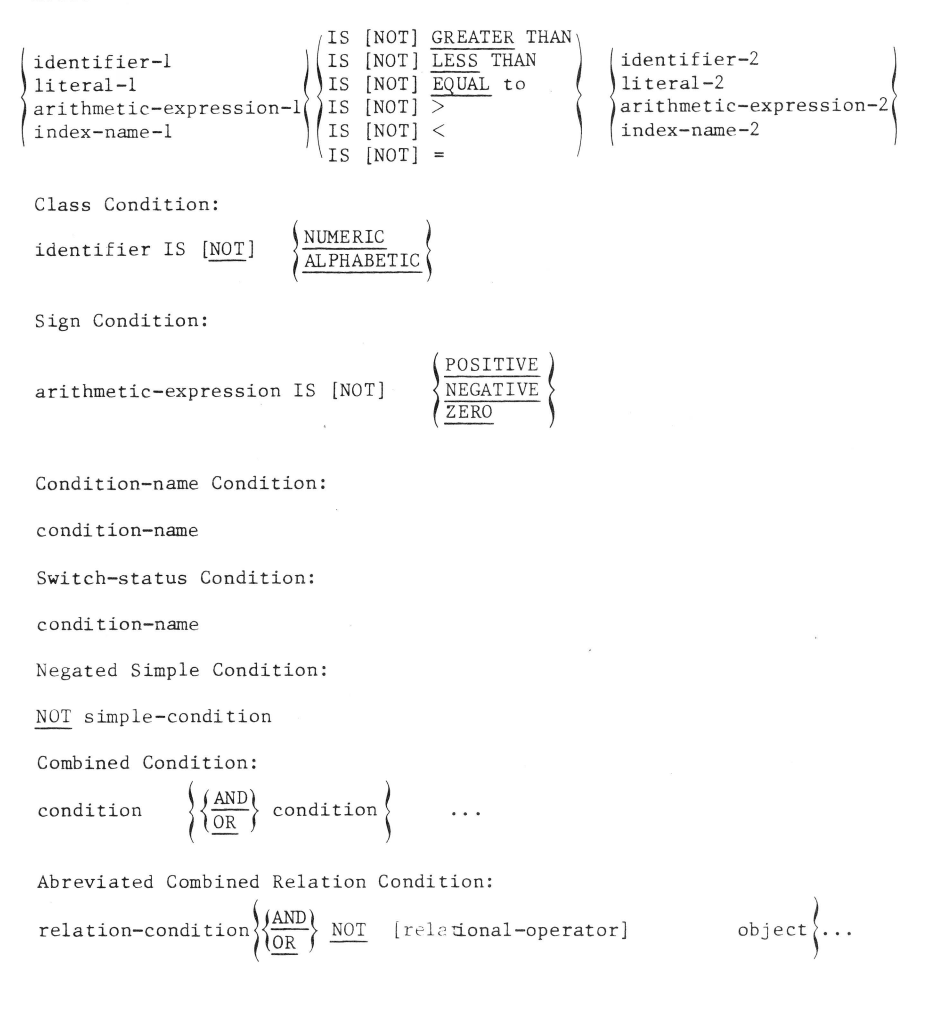

#### MISCELLANEOUS FORHATS

QUALIFICATION :  $\begin{cases} \text{data-name--1} \\ \text{condition-name} \end{cases} \qquad \qquad \begin{cases} \frac{\text{OF}}{1 \text{N}} \end{cases} \qquad \qquad \text{data-name--2} \qquad \qquad \end{cases}$ paragraph-name  $\left\{\frac{OF}{TN}\right\}$  section-name text-name  $\left\{\frac{OF}{IN}\right\}$  library-name SUBSCRI PIING:  $\begin{cases} \text{data-name} \\ \text{condition-name} \end{cases}$  (subscript-1  $\begin{bmatrix} , & \text{subscript-2} \\ \text{subscript-2} & \text{subscript-5} \end{bmatrix}$ ) INDEXING:  $\int d \text{a} \tan \theta$  and  $\int$  $\left\{\begin{array}{c}\text{condition-name}\\ \text{index-name -2}\end{array}\right.\right\}$ l index -name -1 literal-1  $\left[\pm \text{ literal-4}\right]$ IDENTIFIER: FORMAT 1 data-name-1 )~~! data-name-2 . . . [<subscript -1 G subscript -2  $[$ , subscript-3]]  $)$ IDENTIFIER: FORMAT 2 data-name-1  $\left[\left\{\frac{0F}{1N}\right\} \right]$  data-name-2  $\right]$  ...  $\left[\left(\begin{array}{c} \end{array}\right)$  (index-name-1  $\left[\pm \text{ literal-2}\right]$  $\left[\begin{array}{ccc} \circ & \circ & \circ \\ \circ & \circ & \circ \\ \circ & \circ & \circ \end{array}\right]$   $\left[\begin{array}{ccc} \circ & \circ & \circ \\ \circ & \circ & \circ \\ \circ & \circ & \circ \end{array}\right]$  $t$  literal-2] $)$  $\left\{\begin{array}{c}\text{index--name--2 } \{\overline{1N}\} \text{ data--name--2 } \end{array}\right\} \rightarrow \left\{\begin{array}{c}\text{literal--1 } \{\text{integral--3}\} \end{array}\right\}, \left\{\begin{array}{c}\text{index--name--3 } \{\text{literal--4}\} \{\text{literal--5}\}\end{array}\right\} \right\}$ 

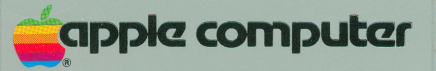

20525 Mariani Avenue Cupertino, California 95014 (408) 996-1010 TLX 171-576 030-0483-A

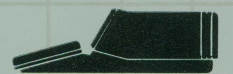

Photographs courtesy of Vorpal Gallery, San Francisco, New York, Laguna Beach, CA.